## WORK WITH US!

Earn a quick £8 by making 2 phone calls!

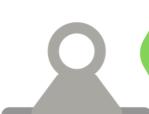

£8 to place 2 calls.
(2 calls necessary!)

Deadline: within 2 days

## **CHECKLIST**

These tips will prepare you for your calls

| Record only one call per domain. Remember, the scenarios provided are meant to inspire, not to be read as a script                                                                                       |
|----------------------------------------------------------------------------------------------------|
| Ensure each call duration falls within the 4 to 5-minute range. Recording time begins upon connection after pressing 12345 (Step 5). Remember, all one-way conversations should be conducted in English. |
| During the 4-minute call, choose from 5 scenarios per domain (topic). Record one scenario or smoothly switch to the next if needed, ensuring a natural transition without restarting                     |
| Review the scenarios outlined in the calls table. Note the domain number indicated above each call table, which ranges between 1 and 2.                                                                  |
| Microphone types are specified above each call table in your email handoff. Remember not to share any personal information. Ensure that all details provided during the call are entirely fictional.     |

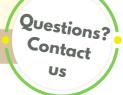

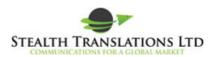

## **WORK WITH US!**

## Follow our 6 step process for placing your calls

**CHECK EMAIL HANDOFF** 

Check microphone type Check domain number

These are found in the email handoff

Call +44 800 085 4539 from your mobile phone.

AGREE TO THE CALL AND TELL US ABOUT YOUR DEVICE AND SURROUNDINGS:

Do you agree to this call? Yes (press 1)

Phone type: Mobile phone (press 1)

Phone brand: iPhone (press 1), Samsung (2) Huawei (3) Xiaomi (4)

LG(5), other Android (6), or other device(7) Background: Noisy (press 1), or quiet (2) Microphone type: (see email handoff)

earphones (press 1), internal mic (2) or speaker (3)

INPUT THE FOLLOWING INFORMATION.

USING THE EMAIL HANDOFF:

**Domain number:** (1= domain1, 2= domain2)

YOUR 5 digit Oneforma ID - in email, (then press #)

NOTE: (it asks for 7, just enter 5)

**Press 12345** to start voicemail to record. Keep check on the time to make sure it is between 4 and 5 minutes! **Hang up** to stop recording.

Let us know when you are finished both calls. Thank you!

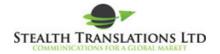